"Kennste eine, kennste alle" – Retrievalsprachen haben im Prinzip die gleichen Funktionen. Sehen Sie selbst. Hier ein Vergleich von Messenger und AOS

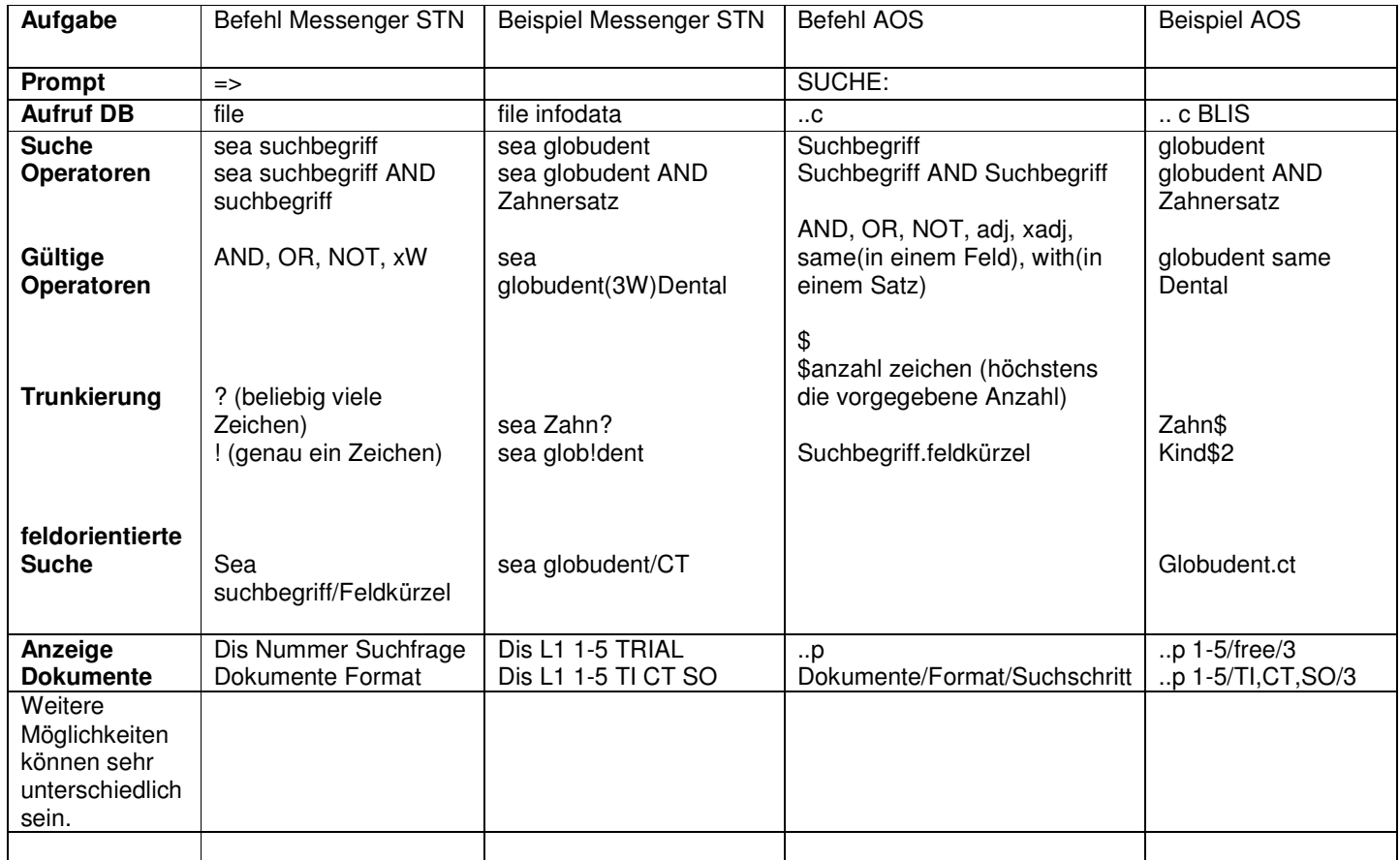